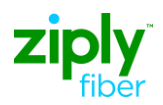

## **Product: WFI Post-install Change from Dynamic to Static IP with additional Static IP Block**

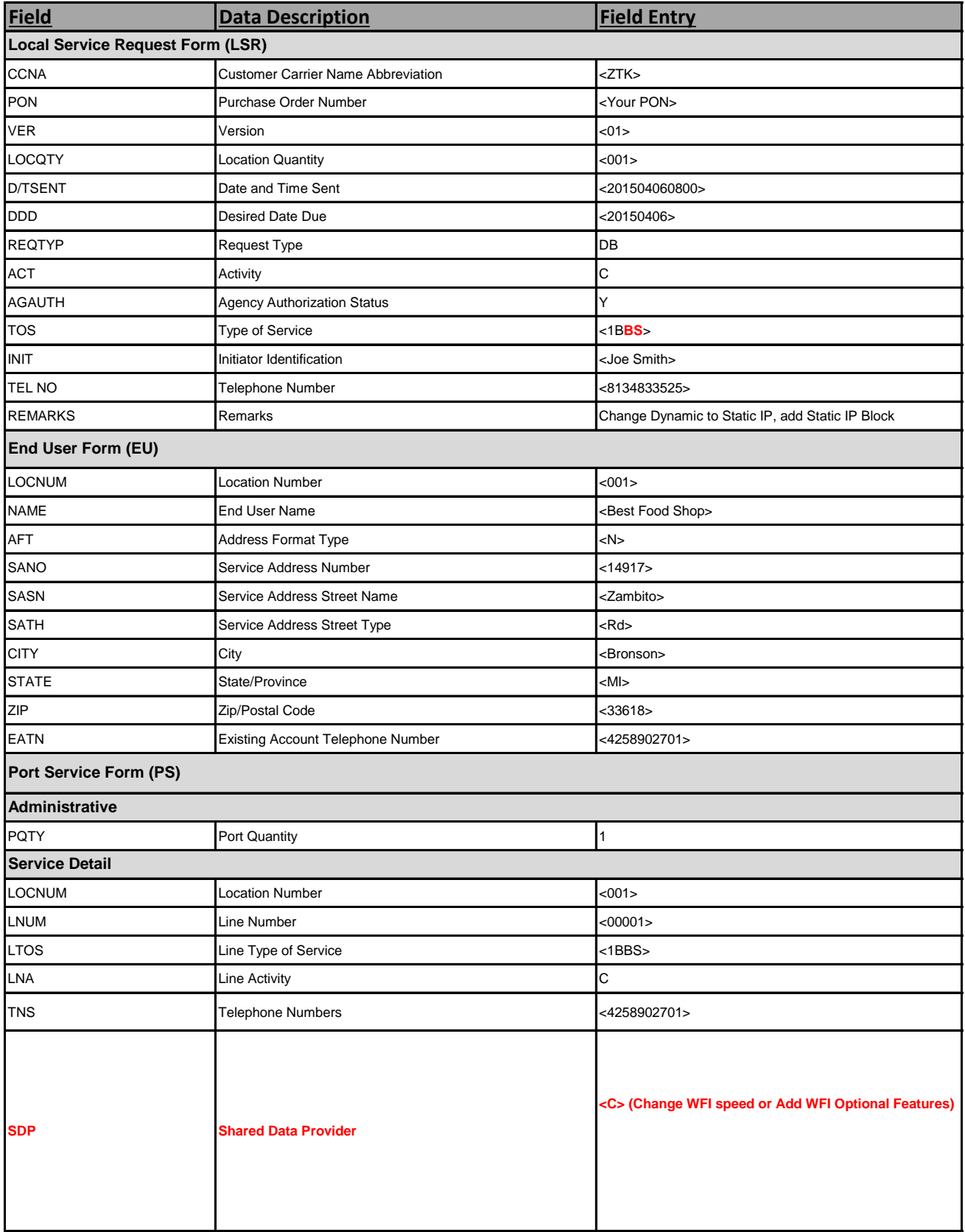

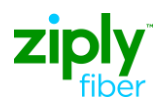

## **Product: WFI Post-install Change from Dynamic to Static IP with additional Static IP Block**

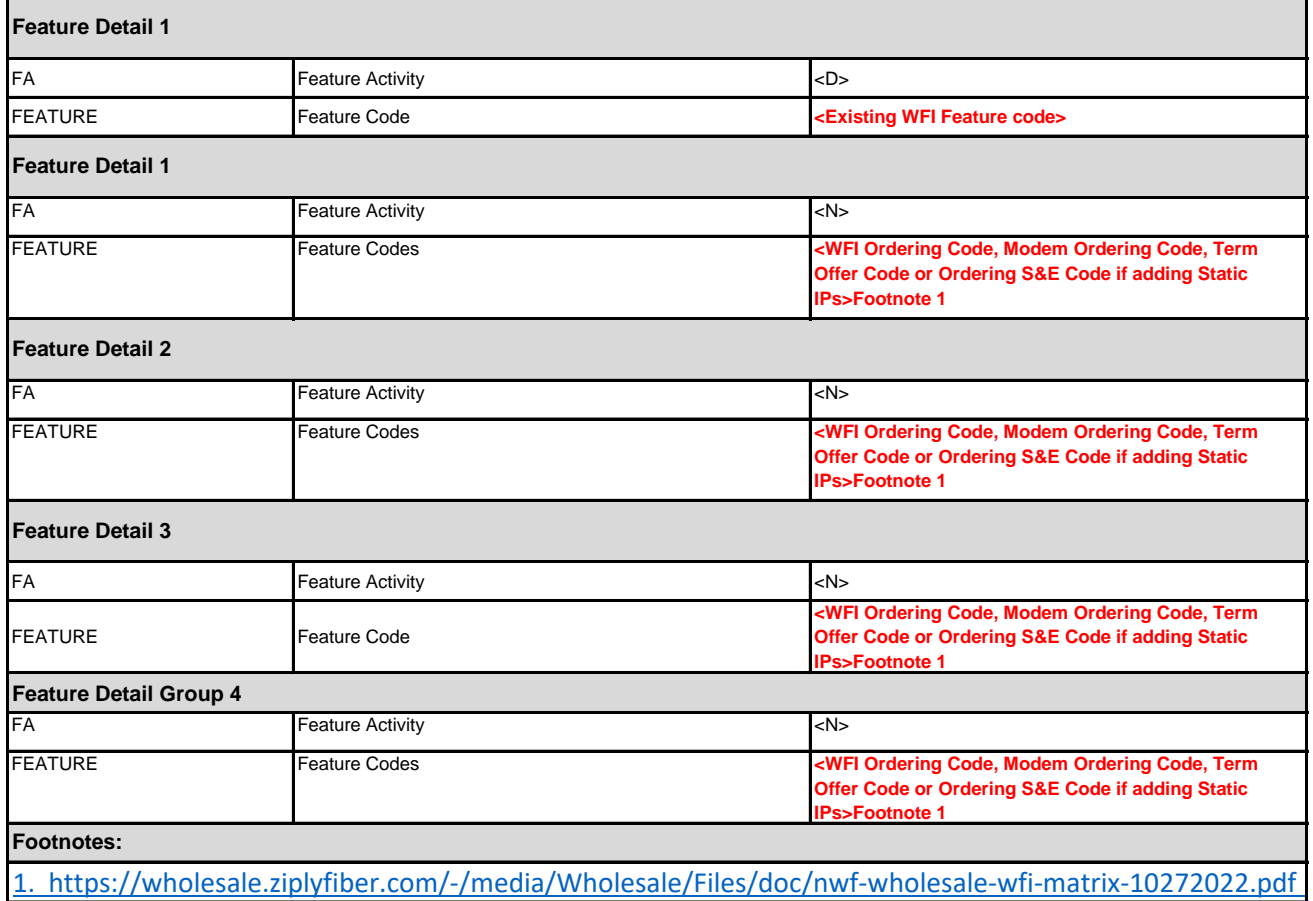